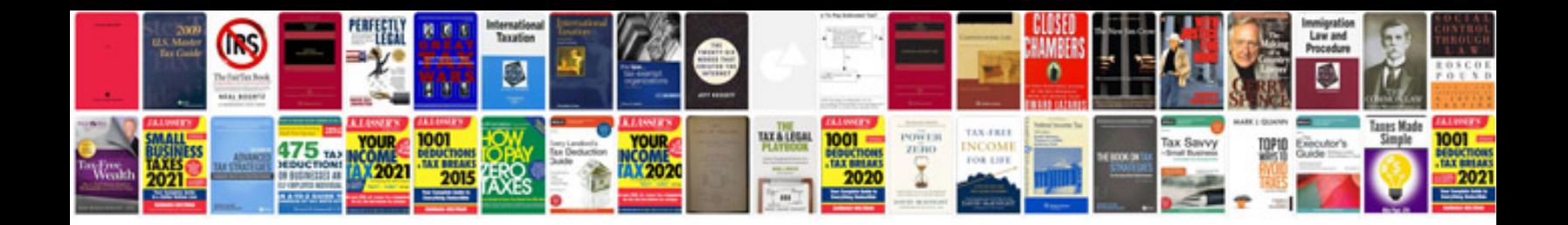

**Resume sample doc format**

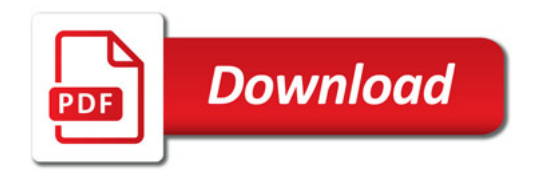

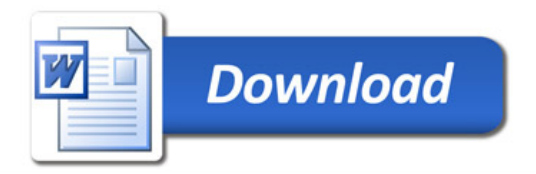